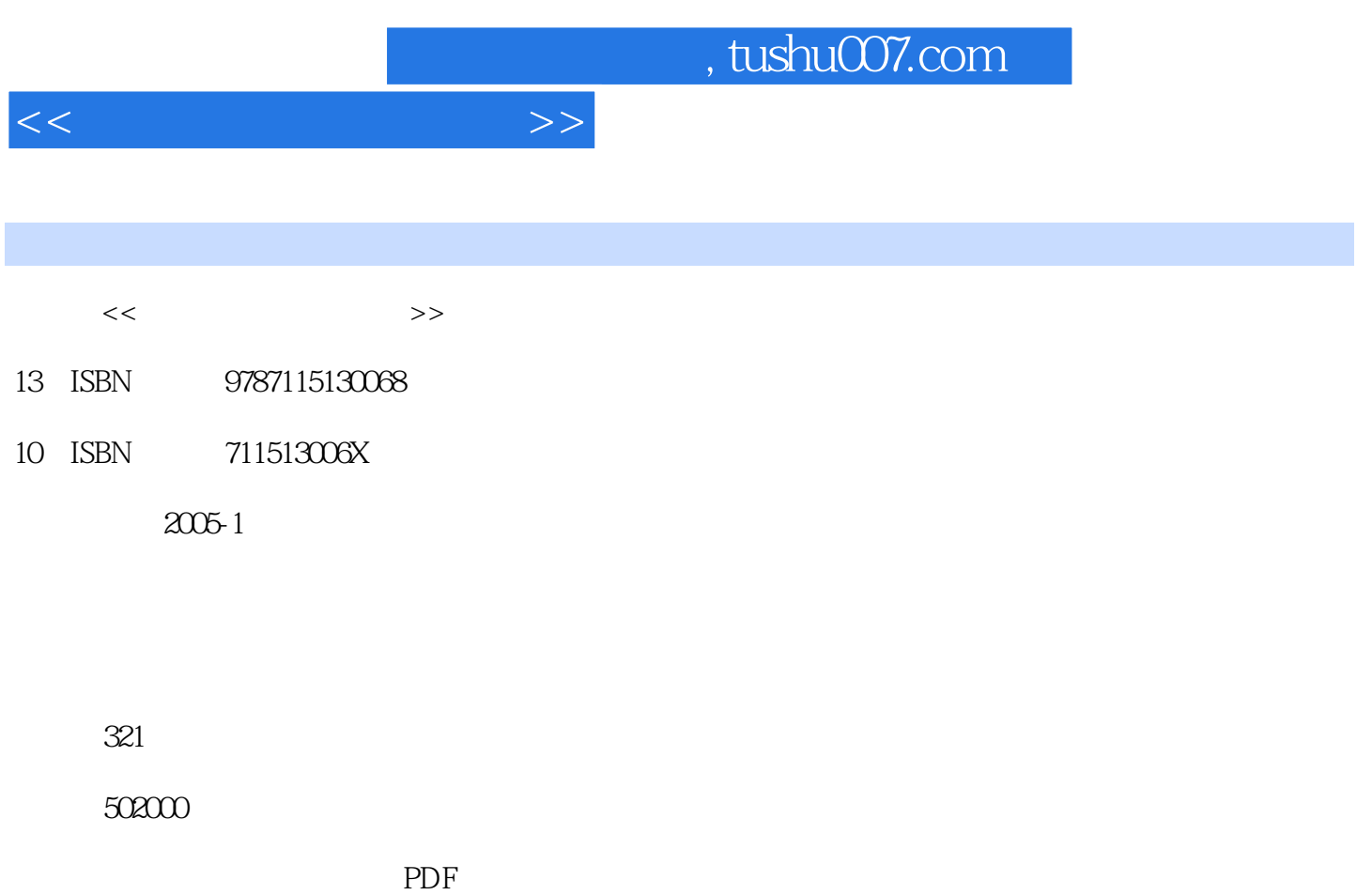

更多资源请访问:http://www.tushu007.com

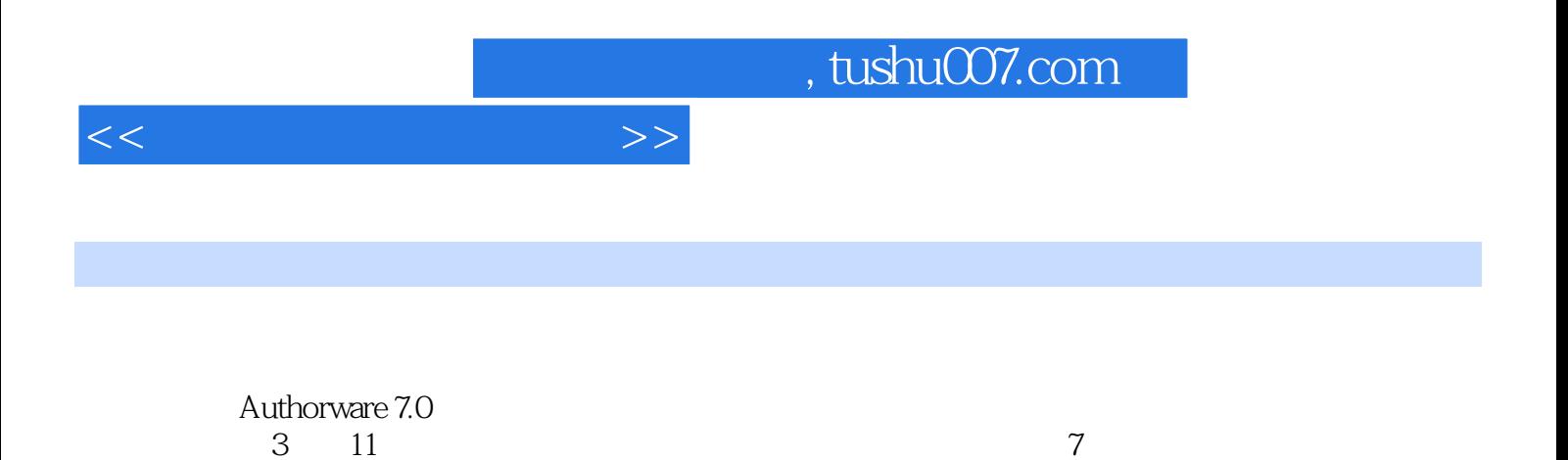

 $3 \t11$  7

 $\Theta$ 

 $\overline{\phantom{a}}$ , tushu007.com

<<多媒体制作案例教程>>

 $1 \t 21.1 \t 21.1.1$  $21.1.2$  31.1.3  $41.1.4$  MPC 61.2  $61.21$  61.2.2 81.2.3  $9$  10 2 112.1 112.1 112.1.1 112.1.2 122.1.3 DVD 132.2 CD-ROM DVD 152.2.1 152.2.2 CD-ROM 152.2.3 CD-ROM  $162.24$  DVD  $17$   $18$  2  $3$  $223.1$   $223.1$  $223.1.2$   $243.2$ 253.2.1 253.2.2 253.2.2 263.2.3 273.2.4  $283.3$  283.3.1 and  $283.31$  $313.32$   $323.33$  $353.4$   $363.41$  $363.4.2$   $373.4.3$  $373.4.4$   $383.5$   $393.5.1$  $393.5.2$  SnagIt 6.20  $40$  45 4 $4$  PhotoImpact 7.0 464.1 464.1.1 464.1.1 464.1.2 46 41 1 47 42 2 47 43 3 48 44 49 4-5 49 4-9 4-6 49 4-7 49 4-7 45 49 48 50 49 514.2 PhotoImpact 7.0 514.2.1 PhotoImpact 7.0 514.2.2 534.2.3 554.2.4 564.2.5 PhotoImpact 7.0 634.3 GIF Animator 5.0 654.3.1 GIF Animator 5.0 654.3.2 GIF Animator 5.0 664.3.3 GIF Animator 5.0 67 69 5 705.1 PhotoImpact 7.0 70 5-1 70 5-2 72 5-3 74 5-4 74 5-5 77 5-6 79 5-7 81 5-8 81 5-9 835.2 GIF Animator 5.0 5-10 85 5-11 87 5-12 89 5-13 91 5-14 92 93 6 COOL 3D 3.5 966.1 COOL 3D 3.5  $966.1.1$  COOL 3D 3.5  $966.1.2$  $976.1.3$   $996.1.4$   $1026.1.5$  $1036.1.6$   $1036.2$   $1036.2$   $104$   $61$ " "  $104 \t 62$  "
AUTHORWARE"  $105 \t 63$  " " 107 6-4 "FLASH MX PHOTOSHOP" 109 6-5 " 110 6-6 " 1116.3  $1136.31$   $1146.32$   $1176.4$ 121 6-7 121 6-8 122 6-9 124 6-10 126 6-11 127 128 3 Authorware 7.0 and 1327.1 Authorware 7.0 and 1327.1.1 and 1327.1.1 and 1327.1.1 and 1327.1.1 and 1327.1.1 and 1 Authorware 7.0 1327.1.2 Authorware 7.0 1337.1.3  $1367.2$  1  $1387.21$  "  $1387.2.2$  WAV  $1397.2.3$ 1437.2.4 1477.2.5 1497.2.6  $1497.27$  1517.3  $1557.31$   $1557.32$ 

<<多媒体制作案例教程>>

 $1567.33$  1567.3.4 1577.3.5  $1587.4$   $1617.4.1$  $1617.42$   $1627.5$   $1657.51$  "()  $1657.52$  " ()  $168$   $169$   $8$  $1728.1$   $1728.1.1$   $1728.1.2$  $1738.1.3$   $1758.2$   $1778.2.1$  $1778.22$   $1798.2.3$   $1808.3$ 1848.3.1 1848.3.2 1878.3.3 " 188  $81$  " and  $1898.4$  $1928.41$  "  $192$   $82$  "  $193$ 8-3 " 1948.4.2 195 8-4 "  $\degree$  196 8-5 "  $\degree$  1978.5  $2008.51$   $2008.51$ 2018.5.2 " <sup>"</sup> 202 8-7 " <sup>"</sup> 203 8-8  $\frac{1}{204}$   $\frac{1}{89}$  " $\frac{206}{810}$   $\frac{810}{10}$  $\degree$  209 210 9 2139.1  $2139.1.1$   $2139.1.2$  "  $2149.2$  $2169.21$   $2169.2.2$   $2209.2.3$  "  $\frac{221}{91}$  " $\frac{222}{92}$  9-2 "  $2249.3$  2259.3.1  $2259.31$   $2259.31$   $1"$  $2279.32$  228  $94$  " $2299.4$  $2309.41$   $230$   $9.5$  " $3$ " 2329.4.2 236 9-6 " 2379.5  $2419.51$   $2419.52$   $242$   $9.7$  "  $2429.6$   $2459.6.1$ 9-8 " 7479.6.2 \* " 2479.6.2 251  $9-9$  " 251 253 10 DVD 25610.1  $256101.1$   $256$   $10-1$  " 26110.1.2 264 10-2 " " 26710.2 26710.2.1 26710.2.2 268 10-3 " AUTHORWARE" 26910.3 DVD 27110.3.1 DVD " DVD "( ) 27110.3.2 DVD " DVD "( ) 27210.3.3 DVD " DVD " () 27310.4 MIDI CD 27310.4.1 MIDI 273 10-4 " MIDI " 27410.4.2 CD 275 10-5 " CD " 27710.5 27910.5.1 279 10-6 " " 28110.5.2 28310.5.3 电影图标和功能图标的版面布局设置 284实例10-7 "三基色混色效果"程序设计 285习题 287  $28811.1$   $28811.1$ 28811.1.2 20011.1.3 291 11-1 " 29211.1.4 29311.1.5 295 11-2 "  $\frac{205}{11-3}$  " $\frac{29711.2}{29711.2}$  $29911.21$  "  $29911.22$ 301 11-4 " " 301 11-5 " 30211.3  $30411.31$   $30411.32$  $30611.4$   $308$   $11-6$  "  $308$   $11-7$  " " 310 11-8 " "312 11-9 " CD 播放机"程序设计 314习题 320

## $,$  tushu007.com

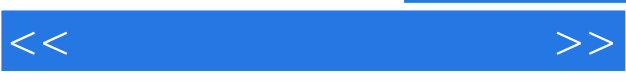

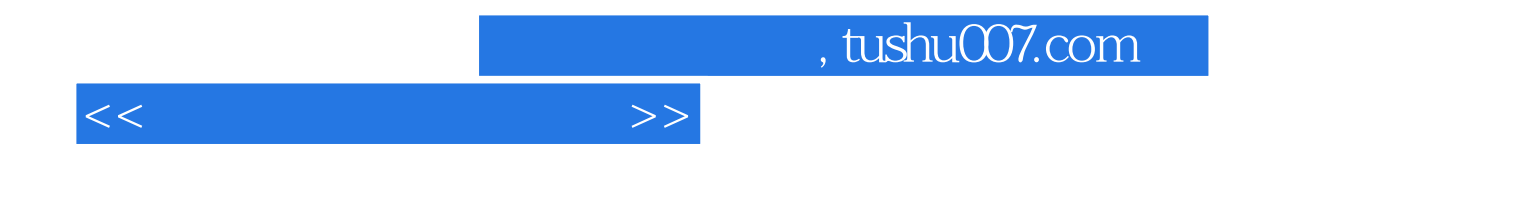

本站所提供下载的PDF图书仅提供预览和简介,请支持正版图书。

更多资源请访问:http://www.tushu007.com